# **РОССИЙСКИЙ ГОСУДАРСТВЕННЫЙ ОТКРЫТЫЙ ТЕХНИЧЕСКИЙ УНИВЕРСИТЕТ ПУТЕЙ СООБЩЕНИЯ**

**4/20/1**

**«Физика и химия» факультета**

**Одобрено кафедрой Утверждено деканом «Управление процессами перевозок»**

# **ВВЕДЕНИЕ В ГЕОИНФОРМАЦИОННЫЕ СИСТЕМЫ**

**Рабочая программа и задание на контрольную работу с методическими указаниями для студентов III курса**

**специальностей**

**330200 ИНЖЕНЕРНАЯ ЗАЩИТА ОКРУЖАЮЩЕЙ СРЕДЫ 330100 БЕЗОПАСНОСТЬ ЖИЗНЕДЕЯТЕЛЬНОСТИ В ТЕХНОСФЕРЕ**

### **IV курса специальностей**

**060700 НАЦИОНАЛЬНАЯ ЭКОНОМИКА 061100 МЕНЕДЖМЕНТ ОРГАНИЗАЦИИ 060600 МАРКЕТИНГ**

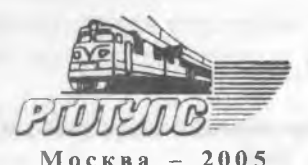

*Окончание таблицы*

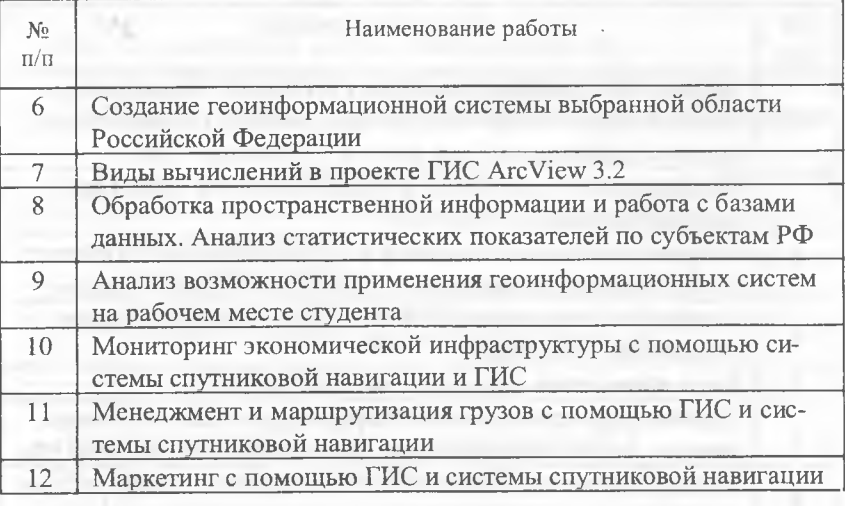

# **7. МЕТОДИЧЕСКИЕ УКАЗАНИЯ И ЗАДАНИЯ К КОНТРОЛЬНЫМ РАБОТАМ**

Контрольная работа состоит из двух частей — теоретической и практической.

*Первая часть* контрольной работы состоит из 7 теоретических вопросов из приводимого ниже списка контрольных вопросов.

Номера вопросов выбираются в соответствии с последней цифрой учебного шифра студента. Например, если последняя цифра шифра студента «7», то при выполнении работы студент отвечает на вопросы, номер которых имеет на конце цифру «7»: 7, 17, 27 и т.д.

При оформлении работы формулировка вопроса должна быть воспроизведена полностью, без сокращений, каждый ответ должен содержать подробное объяснение, в конце работы необходимо привести список использованной литературы.

*Вторая часть* контрольной работы представляет собой составление студентом собственного ГИС-проекта с базой данных по экологической (для студентов специальностей: 330200

«Инженерная защита окружающей среды», 330100 «Безопасность в техносфере») или экономической тематике (для студентов специальностей: 061100 «Менеджмент организации», 060600 «Маркетинг») региона проживания студента. Выполнение данной части контрольной работы можно подразделить на несколько этапов:

— получить у преподавателя статистический материал для выполнения работы;

— сформировать базу данных в формате DBF3 или DBF4 (Excell, Access). При составлении базы данных важно помнить, что база данных должна содержать не более одного листа, в случае, если она формируется в Excell; если в базе данных есть текст, то его необходимо набирать латиницей и иметь не более 15 символов.

— связать созданную базу данных с картой или схемой данного объекта исследований, используя ГИС пакет ArcView или Arclnfo.

— при сдаче работы преподавателю показать возможности (визуализация, выборка, пространственный анализ и пр.) использования геоинформационных систем по исследуемой тематике.

Отчет по контрольной работе предоставляется в письменном виде (первая часть) и в виде ГИС-проекта ArcView (вторая часть).

## *Контрольные вопросы*

1. Информационно-поисковые системы (ИПС).

- 2. Аналоговые и цифровые ИПС.
- 3. Принципы работы спутникового навигатора.
- 4. Режим GOTO спутникового навигатора.
- 5. Система ГЛОНАСС.
- 6. Система GPS.
- 7. Точность спутникового навигатора.
- 8. Какие системы спутниковой навигации вы знаете?

9. Послойный и объектно-ориентированный принцип организации пространственной информации.

10. Что такое геоданные?

11. Что такое ГИС?

12. В чем отличие в процессе картографирования в случае традиционной картографии и геоинформационных систем?

13. В чем отличие в системах ввода информации в случае традиционной картографии и геоинформационных систем?

14. В чем отличие в системе хранения и выборки информации в случае традиционной картографии и геоинформационных систем?

15. В чем отличие в системе анализа информации в случае традиционной картографии и геоинформационных систем?

16. В чем отличие в системе вывода информации в случае традиционной картографии и геоинформационных систем?

17. Что было движущей силой для создания первой ГИС?

18. Какова разница между ГИС и компьютерной картографией?

19. Какова связь между традиционной картой и ее компьютерным аналогом?

20. Какие основные аналитические возможности обычно присутствуют в современных ГИС?

21. В чем плюсы растрового изображения?

22. В чем минусы растрового изображения?

23. Опишите векторную структуру графических данных. Чем она отличается от растровой по своей способности выражать положения объектов в пространстве?

24. В чем плюсы векторного изображения?

25. В чем минусы векторного изображения?

26. Каковы принципиальные различия между различными типами сканеров? Какие потенциальные проблемы являются источниками ошибок при использовании сканеров?

27. Проблемы, возникающие при векторно-растровом преобразовании.

28. Что такое расстояние неразличимости точек?

29. Какие сложности могут возникнуть, если расстояние неразличимости точек слишком мало?

30. Какие сложности могут возникнуть, если расстояние неразличимости точек слишком велико?

31. Что такое сетевая структура БД?

32. Что такое реляционная СУБД?

33. Какие существуют методы ввода данных в ГИС?

34. Какие общие характеристики присущи каждому из четырех методов ввода данных в ГИС?

35. Какие операции с таблицами позволяет делать ГИС?

36. Какие операции с картами позволяет делать ГИС?

37. Поясните, каковы основные функции работы настольных ГИС?

38. Какие возможности предоставляет использование ГИС?

39. Какие источники данных могут использоваться для работы с ГИС?

40. В чем плюсы и минусы каждого из методов ввода данных в ГИС?

41. Что такое проекты в ГИС (на примере ArcView)?

42. Что такое тема в ГИС (на примере ArcView)?

43. Что такое вид в ГИС (на примере ArcView)?

44. Что такое компоновка?

45. Что такое геокодирование?

46. Что такое адресное геокодирование?

47. Что такое окно таблиц в ГИС (на примере ArcView)?

48. Каким образом можно изменить порядок отображения тем (на примере ArcView)?

49. Что такое атрибуты в ГИС (на примере ArcView)?

50. Что такое шейп-файлы (на примере ArcView)?

51. Что такое масштаб карты? Каково назначение масштаба карты?

52. Как влияет масштаб на размеры объектов?

53. Какова разница между дискретными и непрерывными данными? Приведите примеры.

54. Каковы основные способы обозначения масштаба на карте? Каковы относительные преимущества каждого вида представления масштаба при использовании в ГИС?

55. Каково назначение легенды карты? Как легенда карты показывает связи между объектами и атрибутами?

56. Что такое картографические проекции?

57. Какие существуют виды искажений в проекциях?

58. Каковы основные типы проекций по видам нормальной сетки?

59. Каковы основные способы передачи информации на карте?

60. Какими знаками на карте отображаются точечные, линейные и площадные объекты? Приведите примеры.

61. Применение ГИС-технологий при составлении паспорта железной дороги.

62. Производственные геоинформационные системы.

63. ГИС в городском планировании и моделировании.

64. ГИС как инструмент для управления городом. На примере ГИС любого города.

65. ГИС в градостроительном проектировании и управлении территориями.

66. Использование ГИС при мониторинге железнодорожного пути.

67. Применение ГИС при управлении крупным предприятием.

68. Использование геоинформационных систем при мониторинге чрезвычайных ситуаций.

69. Использование ГИС при проектировании и строительстве трубопроводов.

70. Применение ГИС для мониторинга пожароопасных районов.

71-80. Возможности применения ГИС-технологий по месту работы студента.

### **9. ЛИТЕРАТУРА**

#### *Основная*

1. Берлянт А.М. Геоинформационное картографирование. — М.: МГУ, 1997. — 64 с.

2. Берлянт А.М. Картографический метод исследования. — М.: МГУ, 2-е изд., 1988. — 254 с.

3. Берлянт А.М., Востокова А.В., Кравцова В.И. и др. Картоведение: Учебник для вузов / Под ред. Берлянта А.М. — М.: Аспект Пресс, 2003. — 477 с. — (серия «Классический университетский учебник»).

4.Взаимодействие картографии и геоинформатики/Под ред. А.М. Берлянта, О.Р. Мусина. — М.: Научный мир, 2000. — 192 с.

5. ГОСТ Р 51353-99. Геоинформационное картографирование. Метаданные электронных карт. Состав и содержание. 1999.

6. Государственный стандарт Российской Федерации. «Геоинформационное картографирование. Пространственные данные, цифровые и электронные карты. Общие требования» (ГОСТ 50828-95). — М.: ИПК. Изд-во стандартов, 1996. — 3 с.

7. ДеМерс, Майкл Н. Географические информационные системы. Основы.: пер. с англ. — М.: Дата+, 1999. — 491 с.

8. Жуков В.Т., Сербенюк С.Н., Тикунов В.С. Математико-картографическое моделирование в картографии. — М.: Мысль, 1980. — 218 с.

9. Королев Ю.А. Общая геоинформатика. - М.: Дата+, 2001.

10. Основы Arclnfo. — М.: Дата+, 1996.

11. Основы ArcView. — М.: Дата+, 1996.

12. Салищев К.А. Картоведение. — М.: Изд-во Московского университета, 1976. - 438 с.

13. Сербенюк С.Н. Картография и геоинформатика их взаимодействие. — М.: МГУ, 1990. — 160 с.

14. еТгех, Руководство пользователя. Garmin, 1999.

15. GPS-12, Руководство пользователя. Garmin, 1999.

15